# Negocialo.com

### **CATEGORY GUIDE AND SUBCATEGORIES**

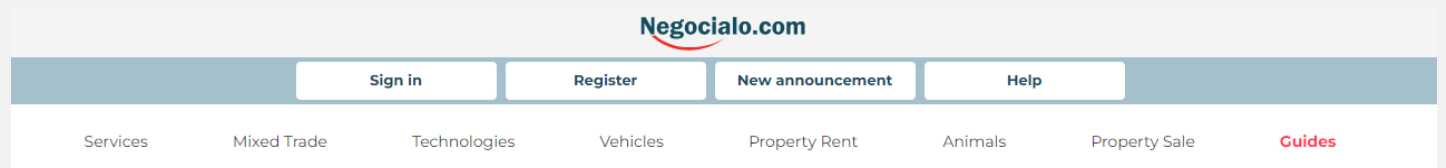

## **REGISTER**

**REGISTER** 

If you go to Register, select whether your account will be Personal or a Partner Account

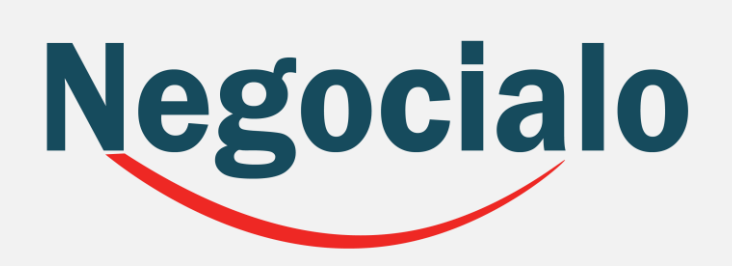

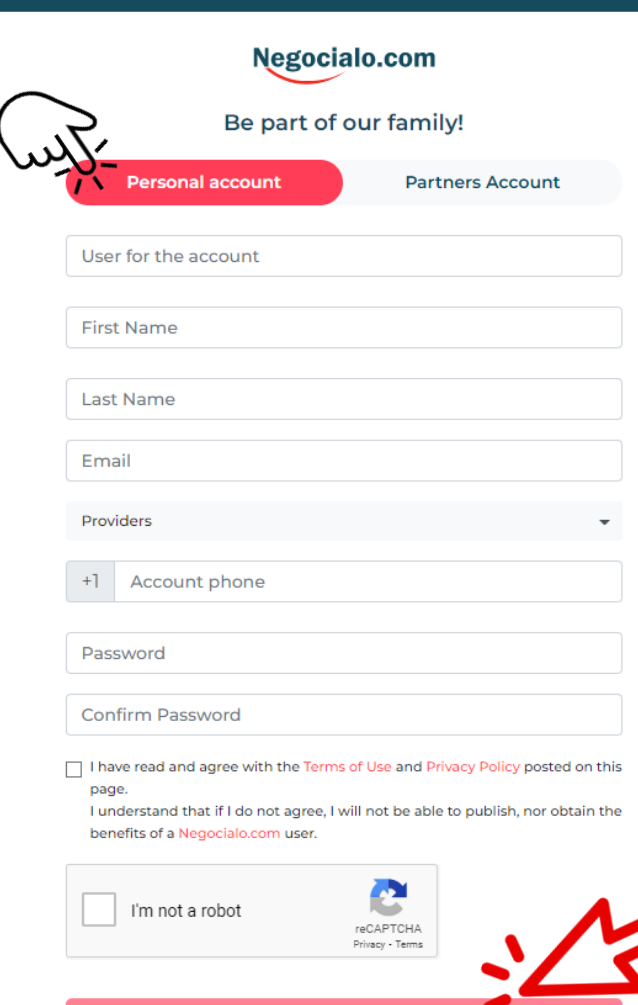

Continue

 $\mathbf{v}$ 

The **Personal Account**, allows you to: post ads in any category.

The **Partner Account** 

allows you to: have your Space - Shop, in the Category you select for your business.

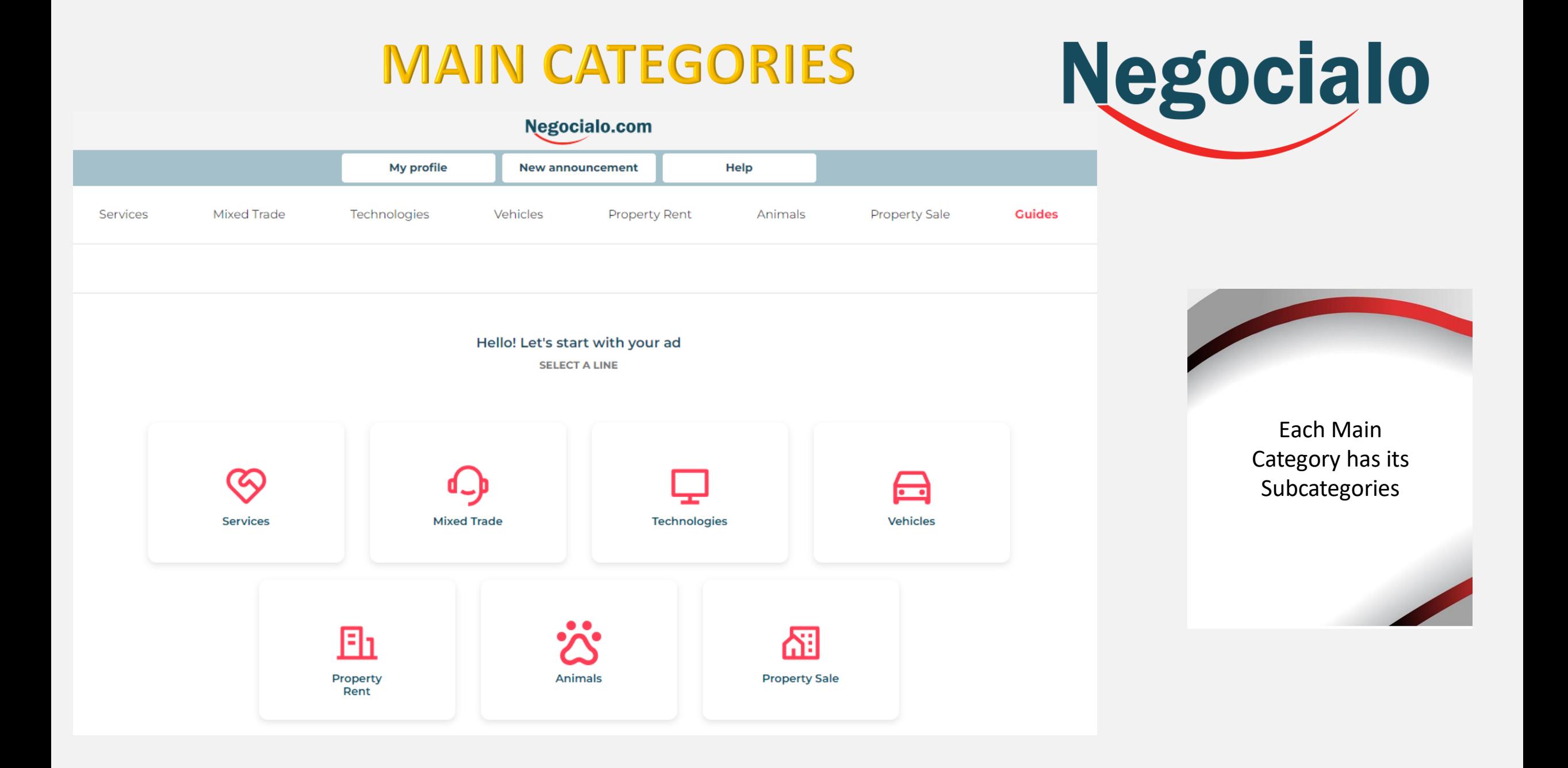

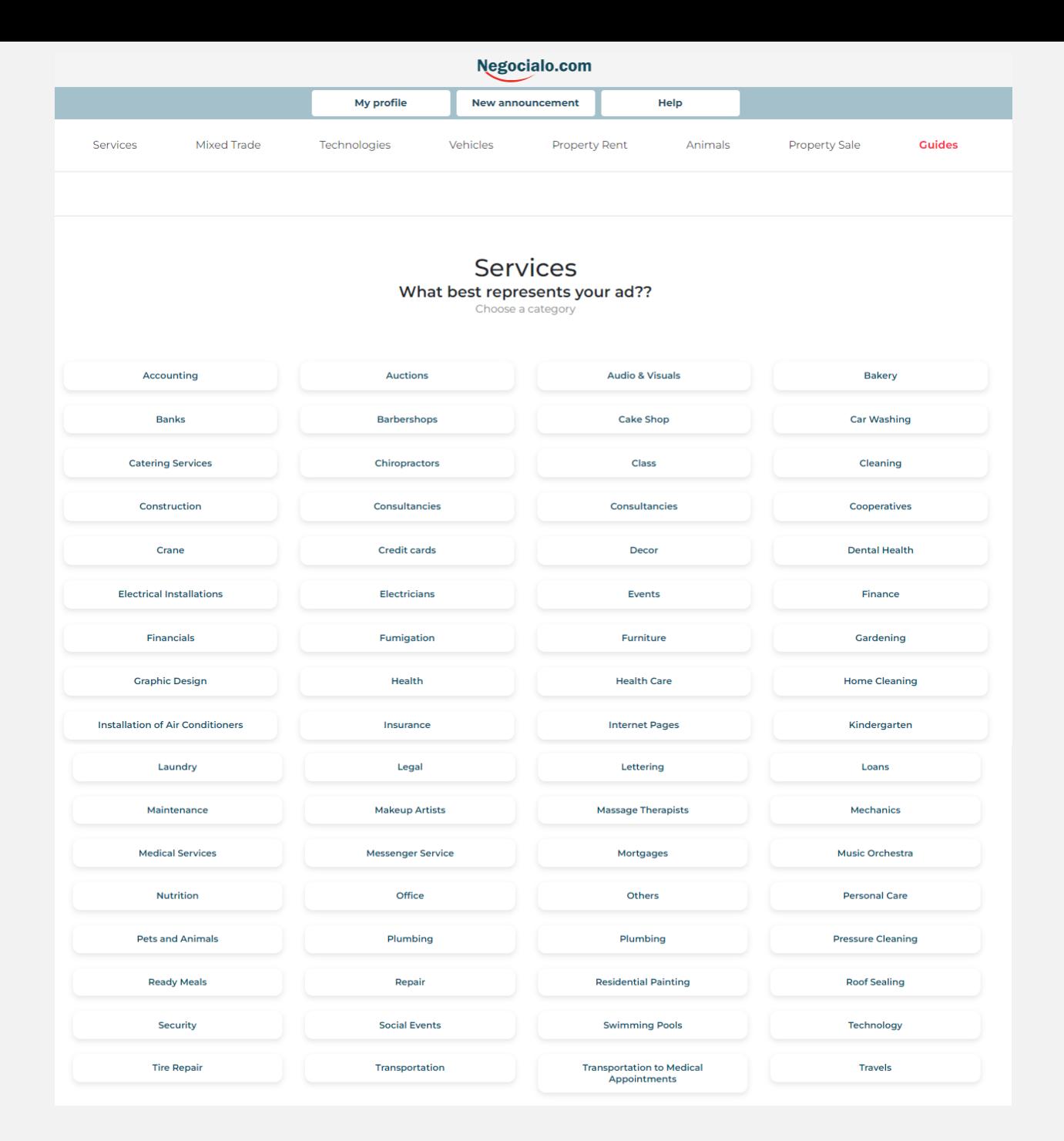

## **SUBCATEGORIES OF SERVICES**

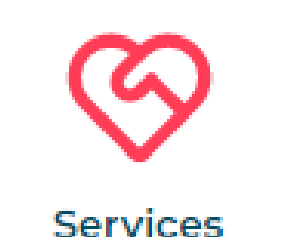

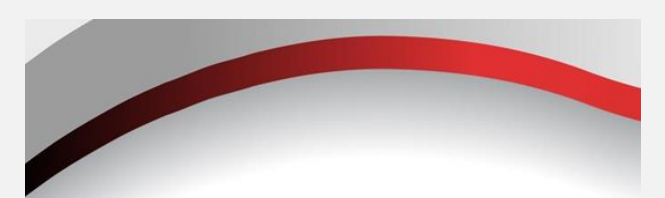

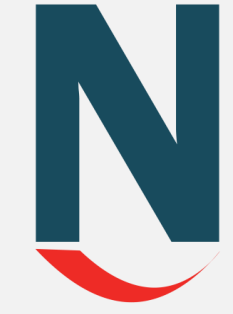

You should always choose the Category and SubCategory that best suits your Business, Service or Product.

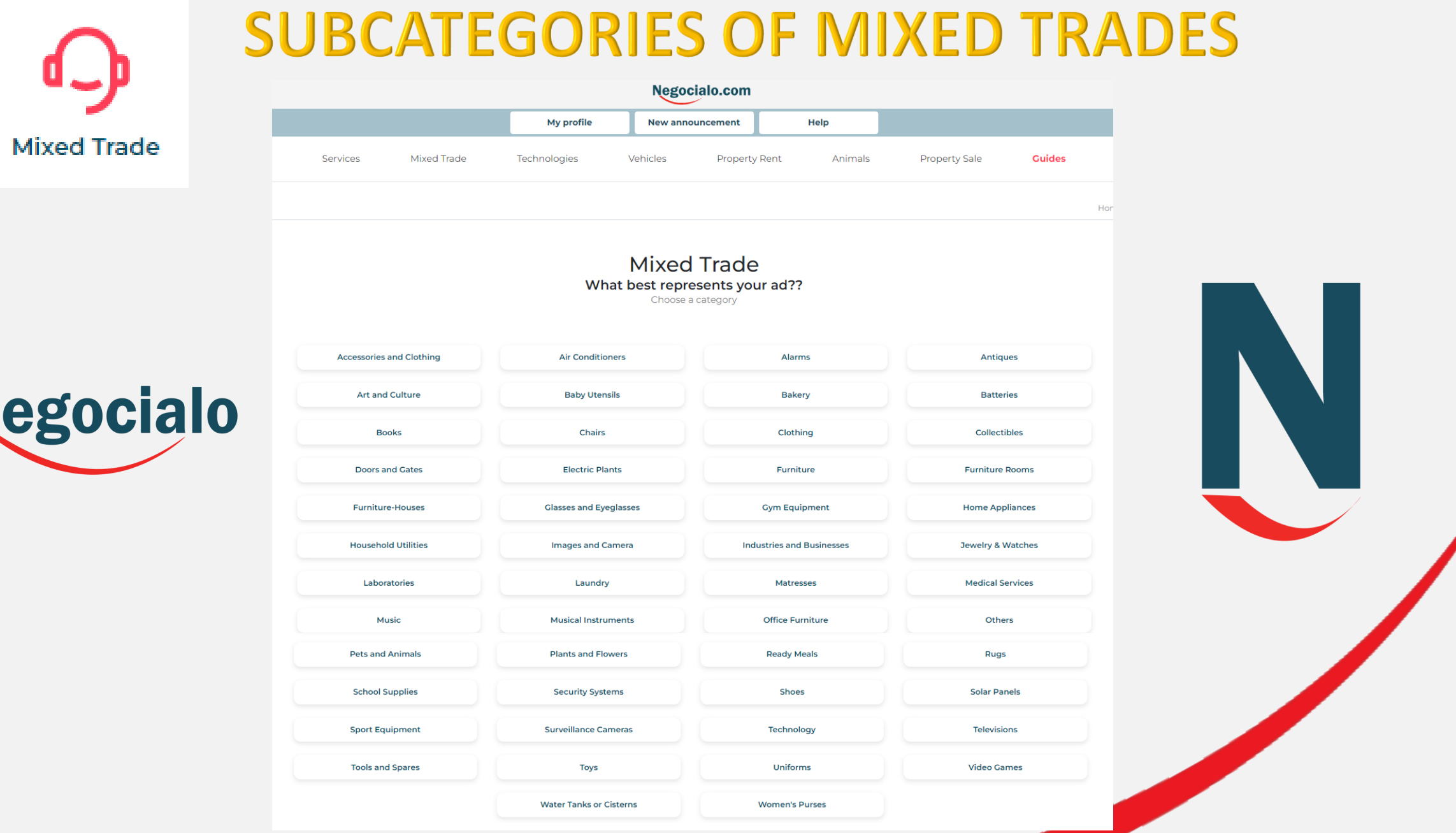

N

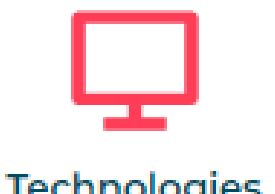

## **SUBCATEGORIES OF TECHNOLOGIES**

Technologies

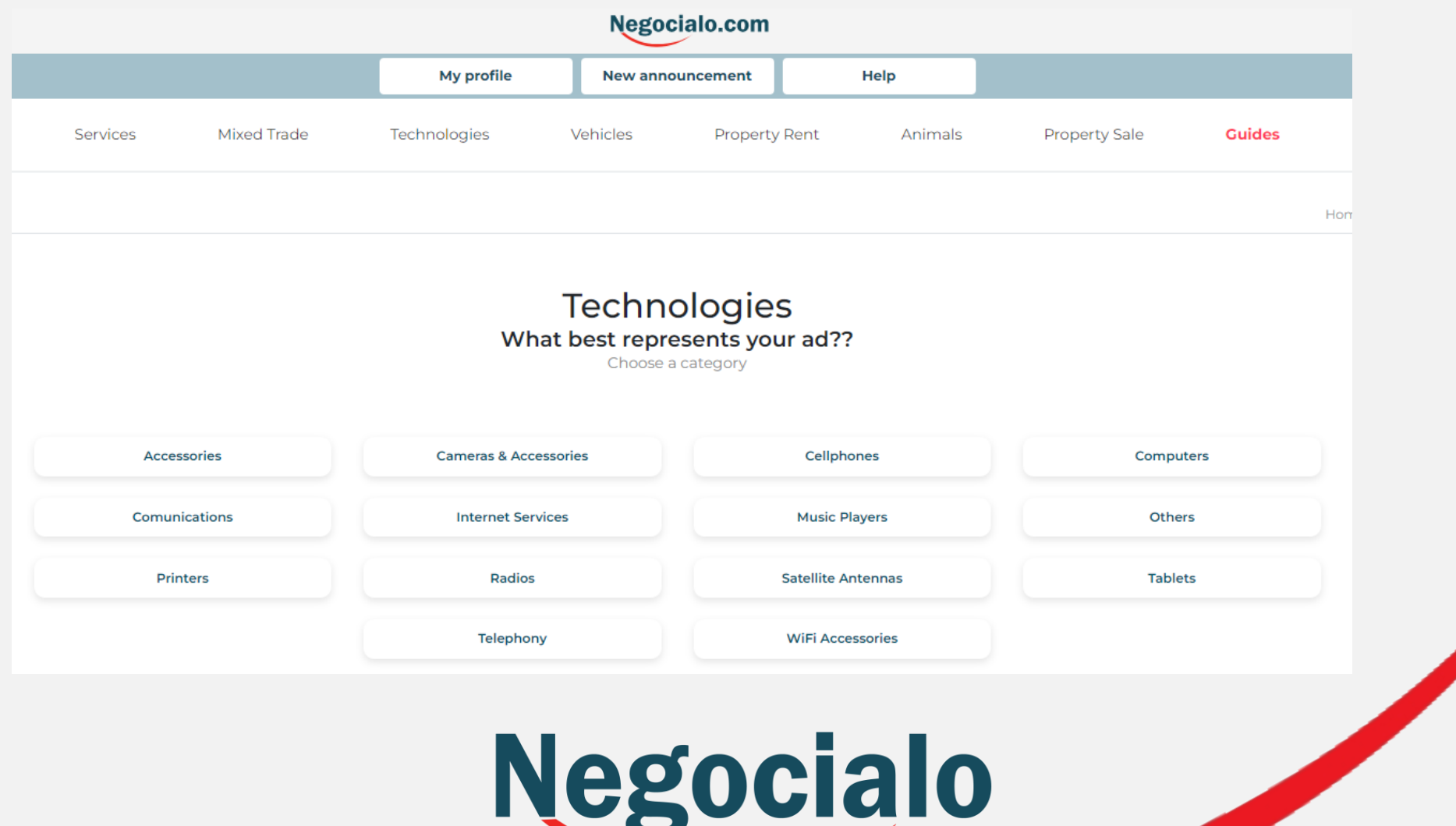

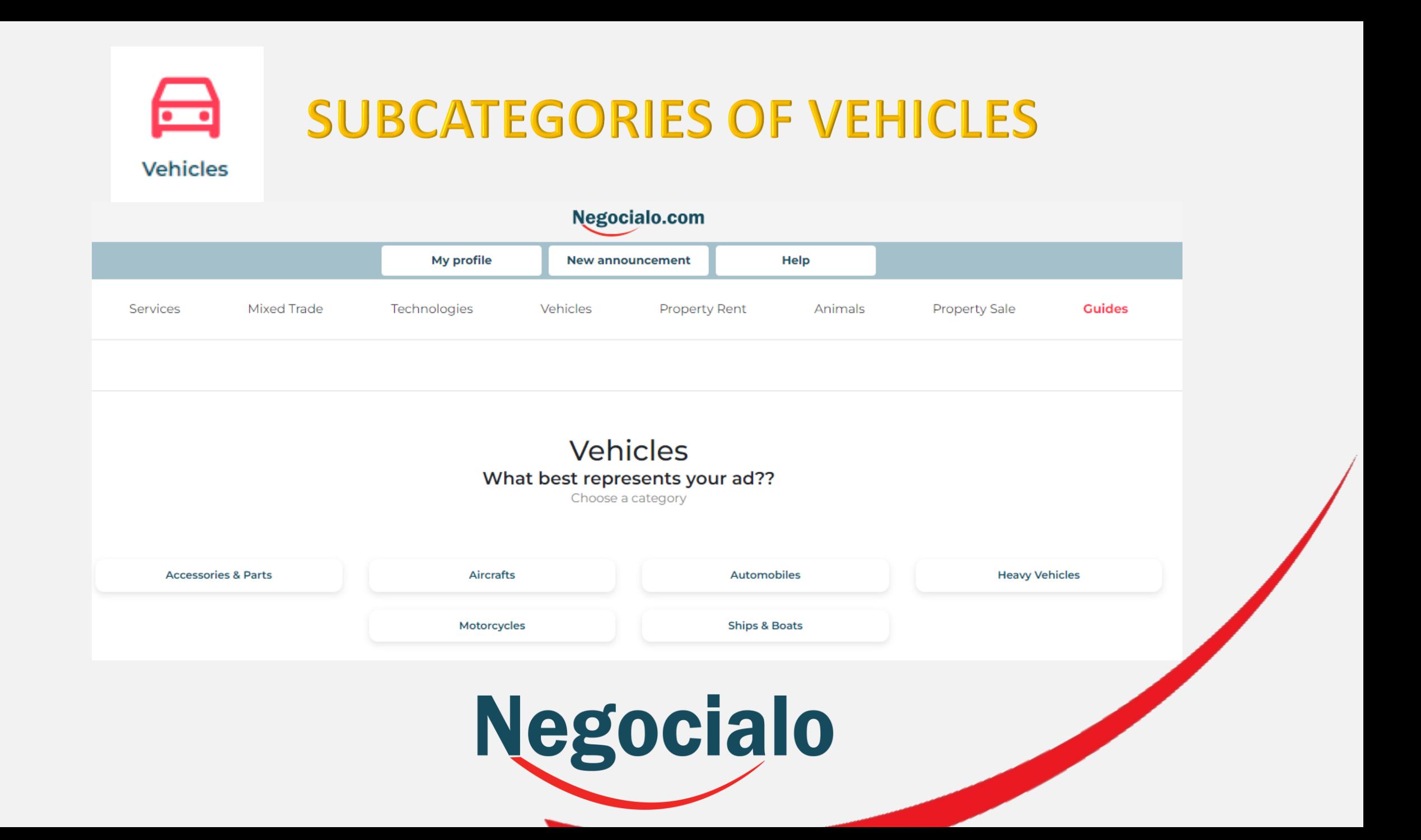

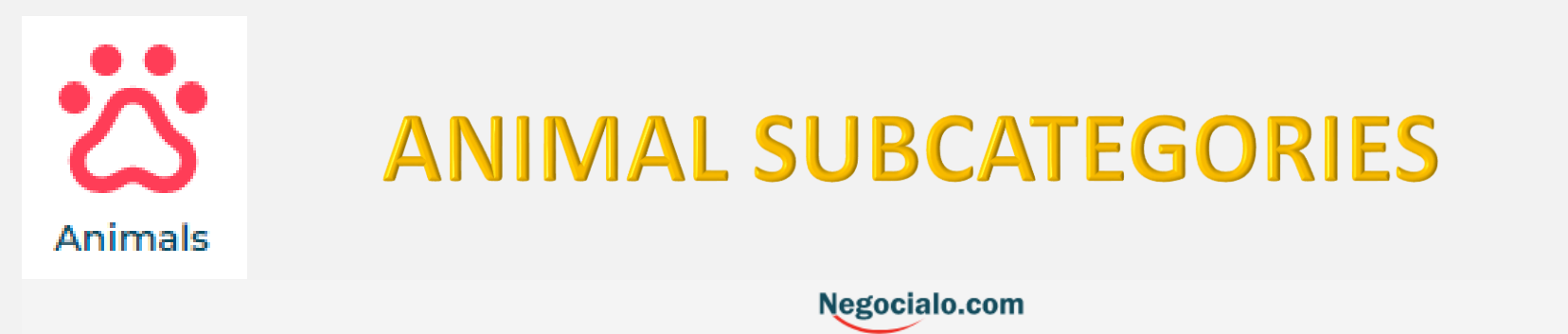

#### My profile **New announcement** Help **Mixed Trade** Technologies **Property Rent** Animals **Property Sale Guides** Services Vehicles **Animals** What best represents your ad?? Choose a category **Animal Supplies** Coach **Horses** Pets Schools Services Veterinary

 $\sum_{i=1}^{n}$ 

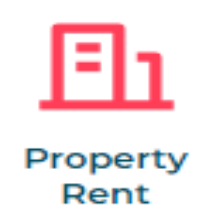

## **SUBCATEGORIES OF RENTAL PROPERTY**

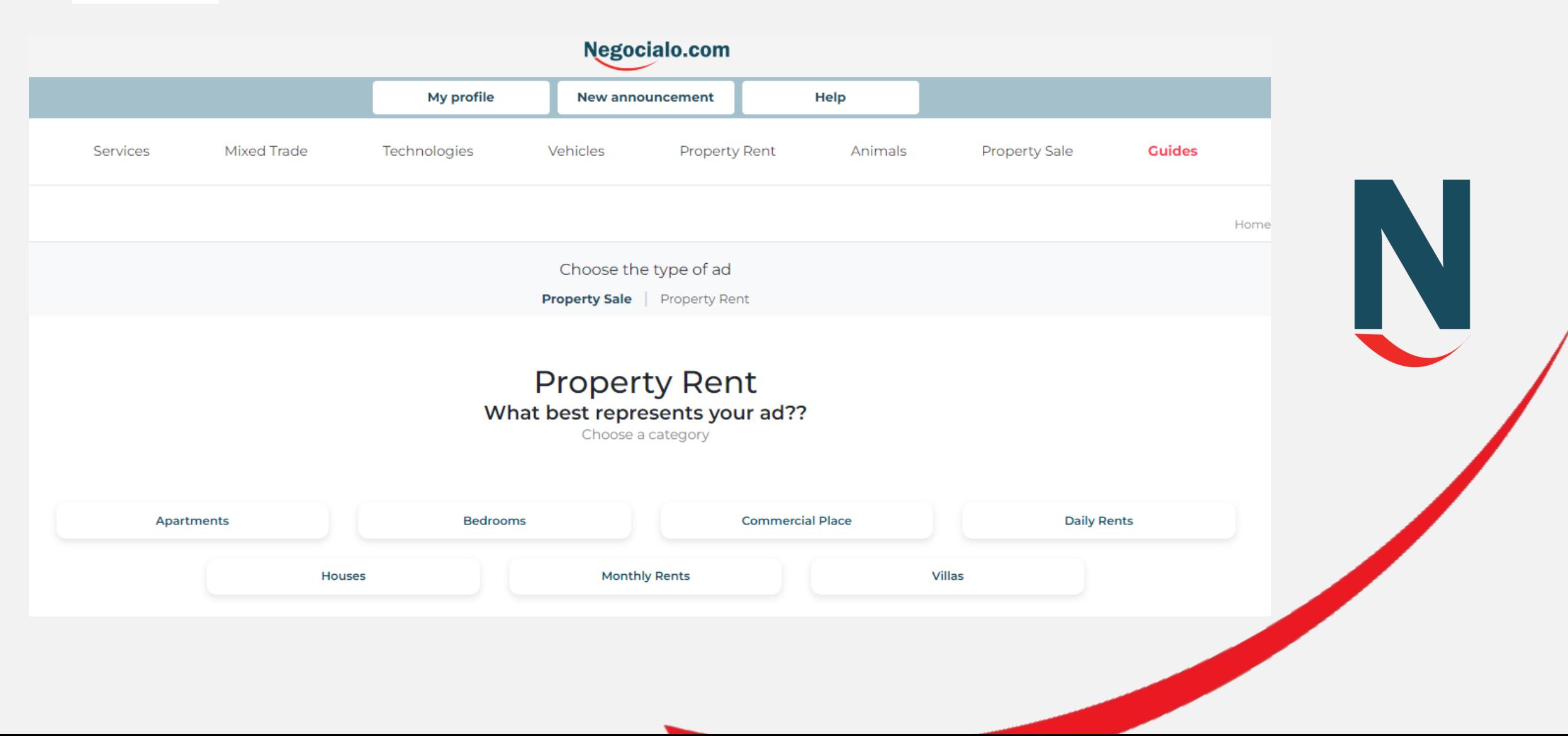

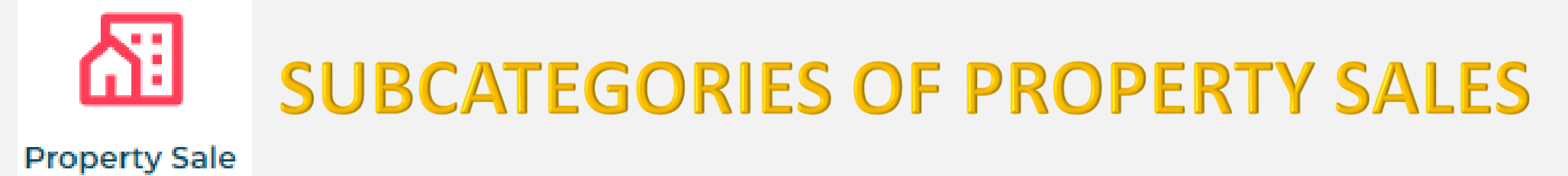

#### **Negocialo.com** My profile **New announcement** Help **Mixed Trade Property Rent Guides** Services Technologies Vehicles Animals **Property Sale** Hom Choose the type of ad Property Sale | Property Rent **Property Sale** What best represents your ad?? Choose a category Apartments Commercial Houses Lands **Multiple Units** Villas

N

# Negocialo.com

### **CATEGORY GUIDE AND SUBCATEGORIES**